## **Inbetriebsetzung Trinkwasser**

**Bitte lassen Sie diesen Antrag für jeden Wasserzähler von Ihrem Vertrags-Installateur ausfüllen**

Stadtwerke Hilden GmbH Am Feuerwehrhaus 1 40724 Hilden Telefon 02103 795-0 Telefax 02103 795-130 www.stadtwerke-hilden.de / Netzservice@stadtwerke-hilden.de

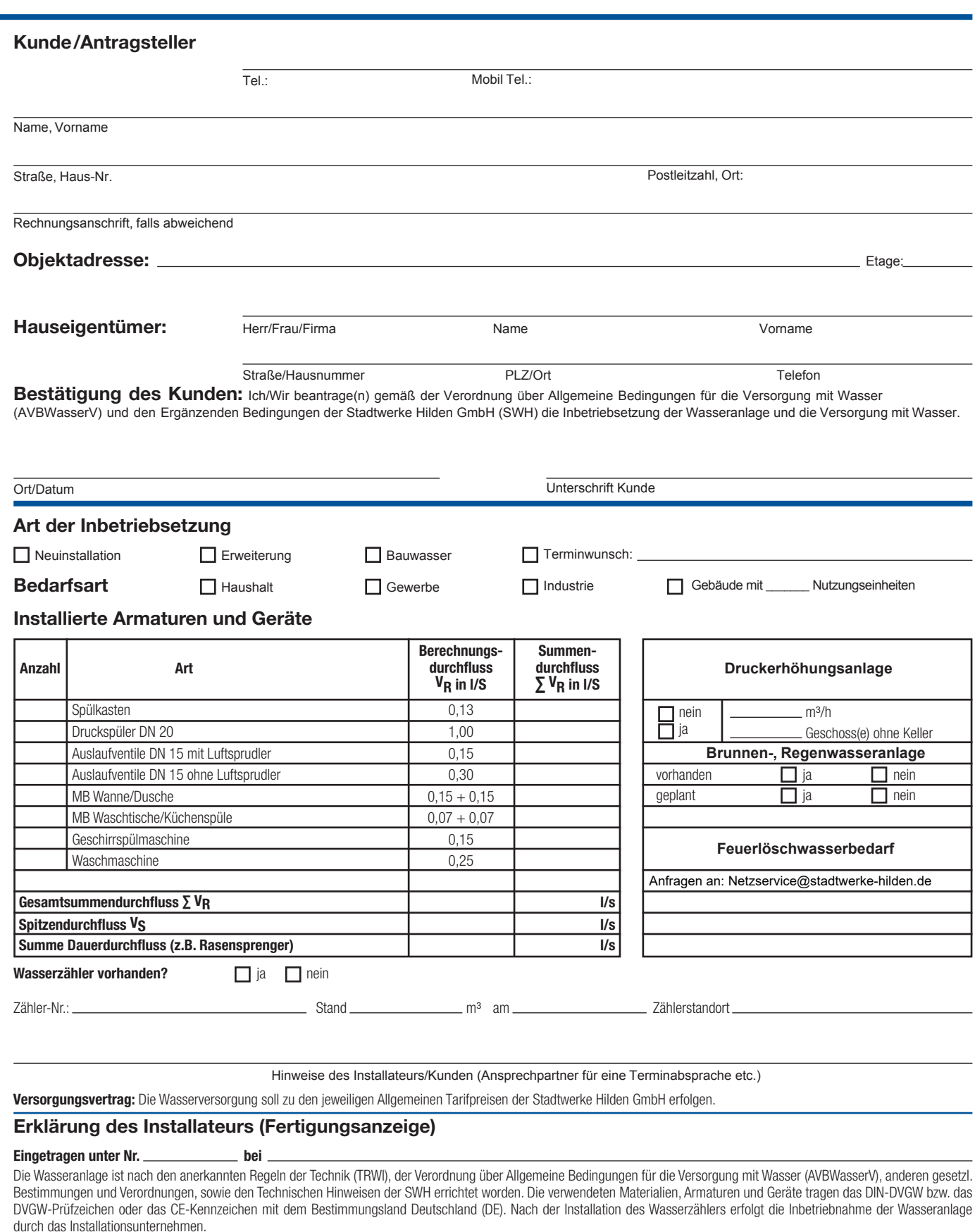

Stadtwerke

hilden

ein plus fürs leben

## **Informationen der Stadtwerke Hilden GmbH zum Datenschutz im Zusammenhang mit einem Inbetriebsetzungsantrag**

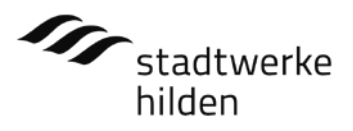

Zur Bearbeitung Ihres Inbetriebsetzungsantrags verarbeiten wir Ihre personenbezogenen Daten.

Die Rechtsgrundlage der Datenverarbeitung ist Art. 6 Absatz (1) b) DSGVO.

Die Bereitstellung der personenbezogenen Daten ist freiwillig, allerdings ist sie für die Inbetriebsetzung erforderlich.

Wir speichern wir Ihre Daten gemäß den handelsund steuerrechtlichen Vorschriften.

Weitere Informationen zum Datenschutz finden Sie unter https://stadtwerke-hilden.de/unternehmen/daten schutz.html.